## **1. Anfragen an die Universitätsdatenbank**

Formulieren Sie folgende Anfragen auf dem bekannten Universitätsschema in SQL und testen Sie Ihre Lösungen mit einer der SQL-Schnittstellen

- Finden Sie die Studenten, die Sokrates aus Vorlesung(en) kennen.
- Finden Sie die Studenten, die Vorlesungen hören, die auch Fichte hört.
- Finden Sie die Assistenten von Professoren, die den Studenten Fichte unterrichtet haben - z.B. als potentielle Betreuer seiner Masterarbeit.
- Geben Sie die Namen der Professoren an, die Xenokrates aus Vorlesungen kennt.
- Welche Vorlesungen werden von Studenten im Grundstudium (1.-4. Semester) gehört?

Geben Sie die Titel dieser Vorlesungen an.

- Gib die durchschnittliche Semesterwochenstundenzahl (SWS) der Vorlesungen von Sokrates aus.
- Gib alle Studenten mit ihren Namen und der Anzahl der Vorlesungen, die sie besuchen, aus.

## **2. Anfragen an eine Relation Angestellte**

Gegeben sei die Relation *Angestellte* (ANr, Name, AbtNr, Gehalt)

- a. Ermitteln Sie die Namen aller Angestellten mit größerem Einkommen als das Durchschnittsgehalt ihrer Abteilung.
- b. Ermitteln Sie für jede Abteilung die Anzahl der dort arbeitenden Angestellten, das Durchschnittsgehalt der Abteilung, sowie das kleinste und größte Gehalt der Abteilung.

## **3. Gegeben sei folgende Tabelle Flugzeuge:**

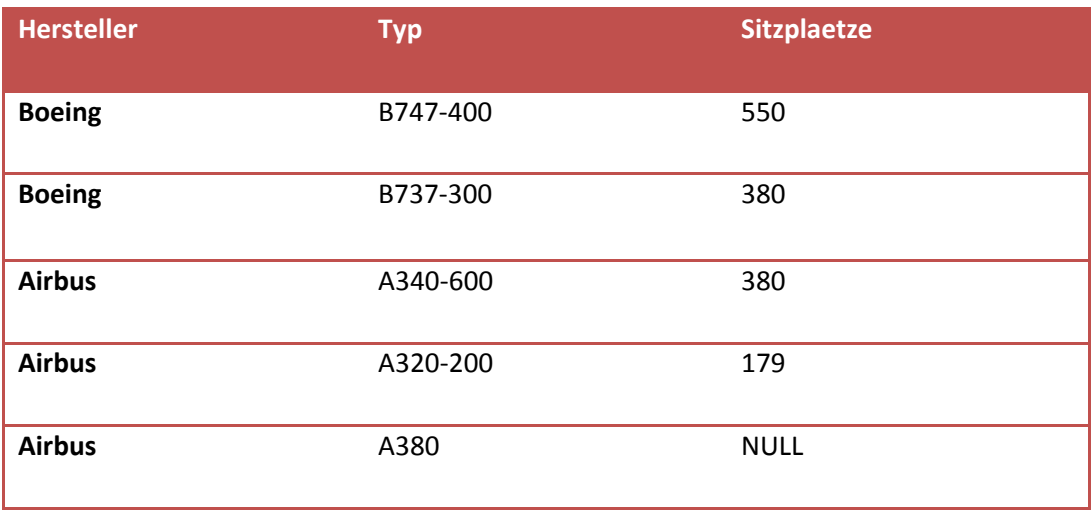

Gib für jeden Hersteller den Flugzeugtyp mit den meisten Sitzplätzen aus.